## **py2llvm: Python to LLVM translator**

Syoyo Fujita

## **Agenda**

**Motivation**

**How it works**

**Performance**

**Limitation**

**Conclusion**

## **Agenda**

**Motivation**

**How it works**

**Performance**

**Limitation**

**Conclusion**

## **py2llvm**

#### **Python** シンタックスを **LLVM** に変換

#### Python インタプリタでも動くし,

#### コンパイルして高速に実行することもで きる

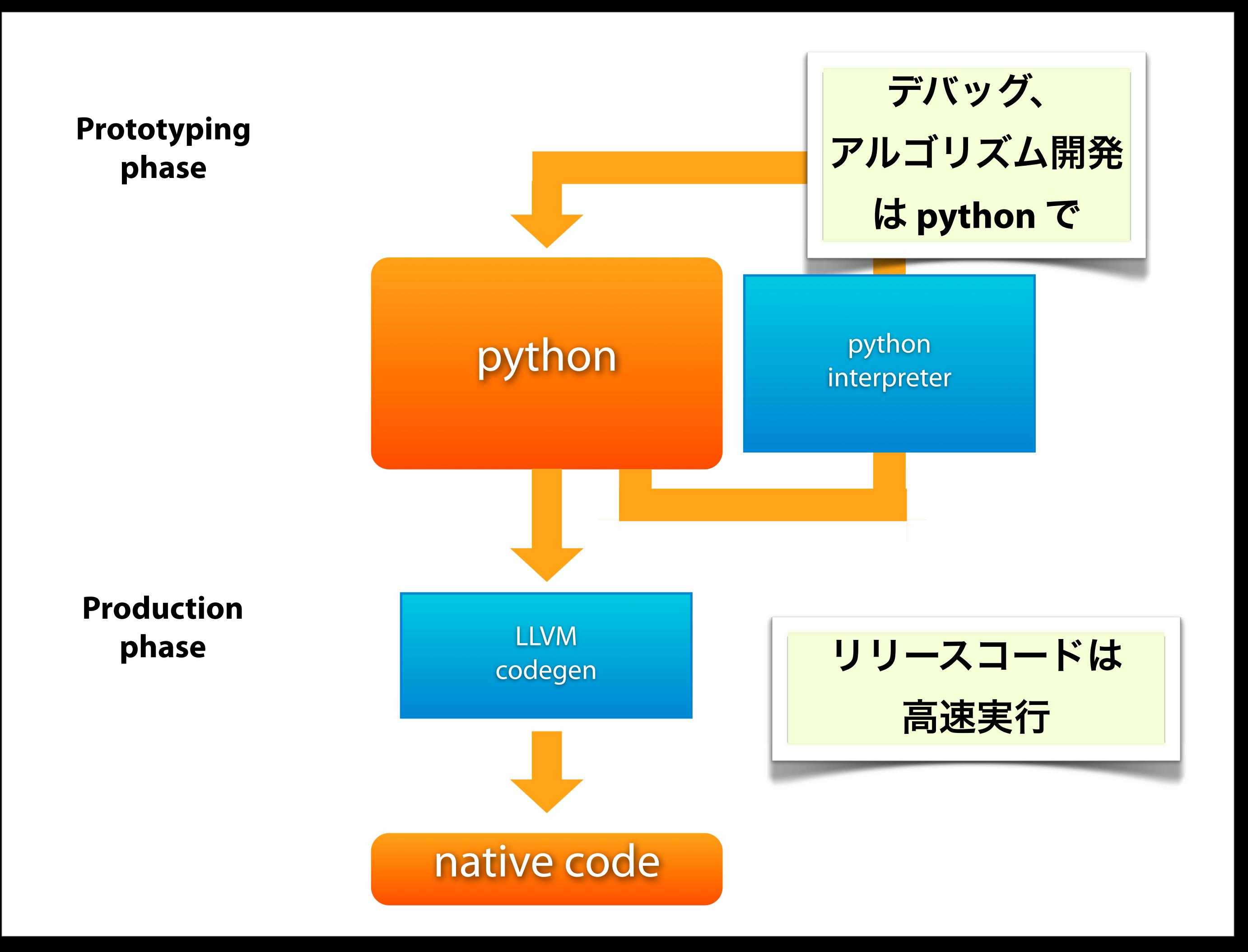

## **Motivation 1/4**

**C** で数値演算、グラフィックスなどのパ フォーマンス指向コードを書くのはめんどく さい

アルゴリズム変更時の書き直しの手間がお おきい.

とくに **SIMD** 命令を扱う場合

アラインの問題、命令セットの問題, ...

#### とある SIMD コードからの抜粋

 /\* calculate u, v and t for all triangles. \*/ const  $m128$  uu = mm mul ps(dot sse(sx, sy, sz, px, py, pz), rpa); const  $m128$  vv =  $mm$  mul ps(dot sse(rdx, rdy, rdz, qx, qy, qz), rpa);

 \_\_m128 result;  $a =$  mm and  $ps($ mm and ps( #if 0 /\* original code. no buck face culling \*/ mm cmpgt ps( mm mul ps(a, a), eps2), #else /\* do back face culling \*/ mm cmpgt ps(a, eps), #endif mm cmpngt ps( mm add ps(uu, vv), one) ), mm and ps( \_mm\_cmpnlt\_ps(uu, zero), mm cmpnlt ps(vv, zero)  $\overline{\phantom{a}}$ );

# 解説なしで

# 誰が理解で

# きようか

## いやできまい

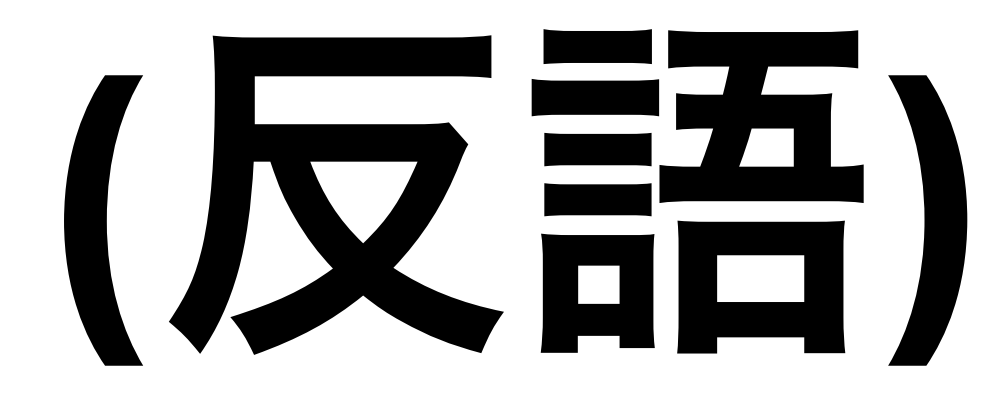

## こういう感じで **SIMD** コー ディングできればなぁ**...**

def add\_func():

 $a = vec([1.0, 2.0, 3.0, 4.0])$  $b = vec([0.1, 0.2, 0.3, 0.4])$ 

return a + b

## **Motivation 2/4**

#### **Python**

プログラムが簡潔に書ける でも実行速度はとてつもなく遅い psyco, pypy -> 思うほど早くならない ShedSkin -> 最適! というほどではない

## **Motivation 3/4**

**Python** のように簡潔に書けるけど、実行は ちょー早いようにできないものか

## **Motivation 4/4**

**Python** を **DSL** のように扱い、**LLVM** コード を吐くようにしてはどうか

まず Python インタプリタで実行してラ ピッドプロトタイピング.

完成したら LLVM に変換して高速実行.

## **Agenda**

#### **Motivation**

#### **How it works**

#### **Performance**

#### **Limitation**

#### **Conclusion**

## やってみた**.**

## **SIMD** と **fp** 演算の変 換を重視した

## 使うライブラリ

#### **Python compiler** モジュール

Python コードをパースしてAST を作って くれる. Python 標準ライブラリ

#### **llvm-py**

LLVM API への Python ラッパー

#### **LLVM**

## **compiler module 1/2**

from MUDA import \*

def add func(a = vec, b = vec): return a + b

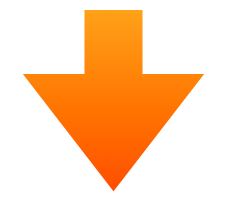

**import compiler ast = compiler.parseFile(sys.argv[1]) print ast**

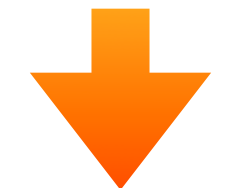

Module(None, Stmt([From('MUDA', [('\*', None)], 0), Function(None, 'add\_func', ['a', 'b'], [Name('vec'), Name('vec')], 0, None, Stmt([Return(Add((Name('a'), Name('b')))))])))

## **compiler module 2/2**

#### **Visitor** パターンで **AST** をトラバースしてく れる**.**

compiler.**walk**(ast, CodeGenLLVM())

class CodeGenLLVM():

...

def visitModule(self, node): ...

def visitFunction(self, node): ...

Module ノードをトラバースした ときに実行するメソッドを記述

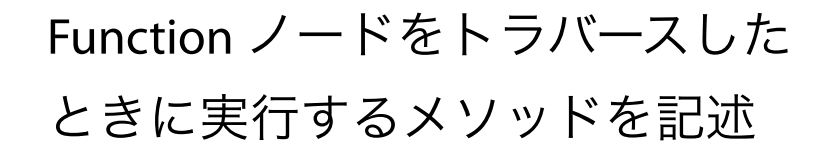

## **llvm-py**

```
from llvm.core import *
module = Module.new("my_module")
ty double = Type.double()ty int = Type.int()ty func = Type.function( ty int, [ ty double, ty double ] )
func = Function.new(module, ty func, "foobar" )
func.args[0].name = "arg1"func.args[1].name = "arg2"entry = func.append basic block("entry")
builder = Builder.new(entry)
tmp1 = builder.add(func.args[0], func.args[1], "tmp1")
```
### **How translation works**

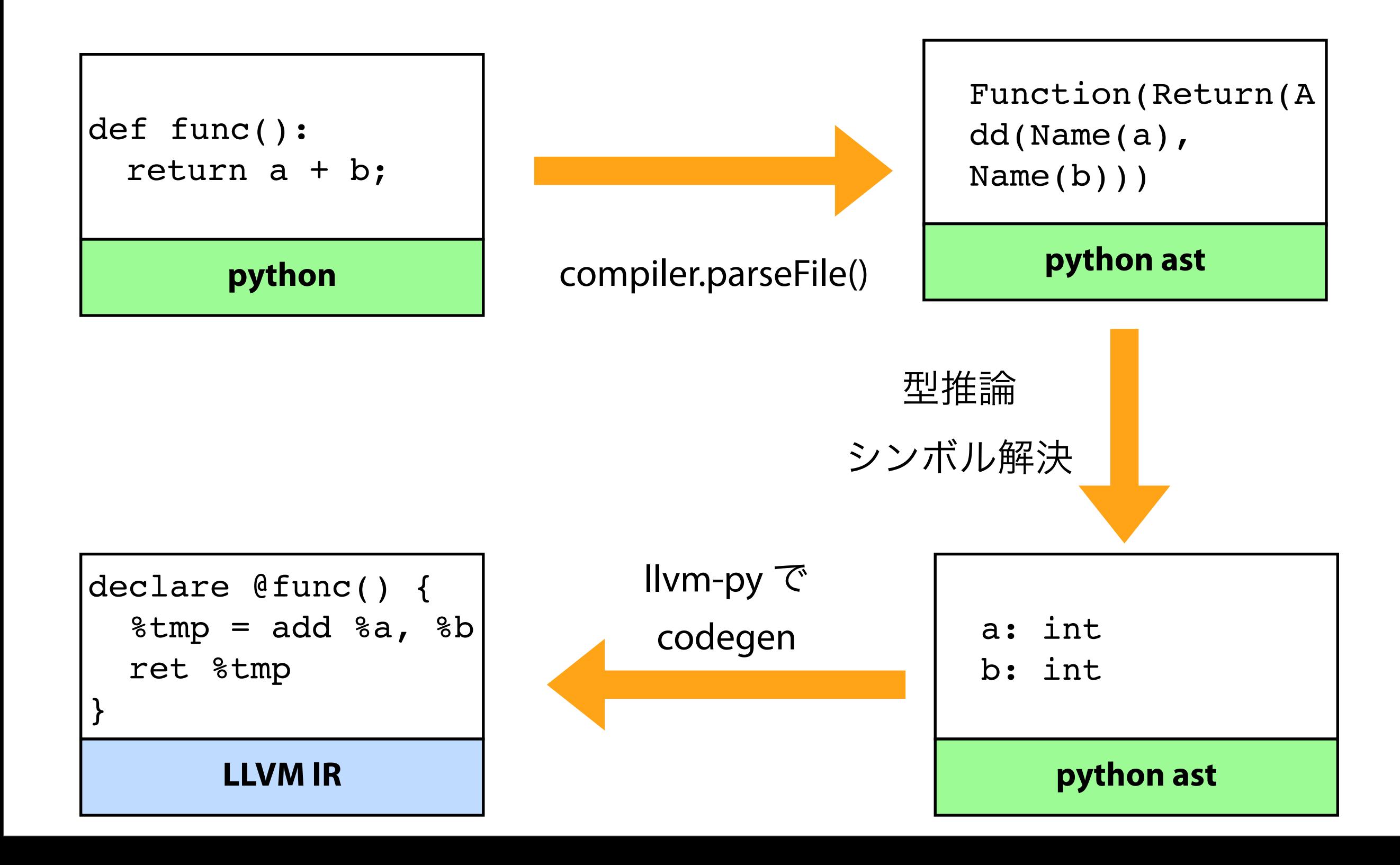

## モジュール構成

SymbolTable.py シンボル管理

TypeInference.py 型推論

MUDA.py ベクトル型定義

CodeGenLLVM.py llvm コード生成

## 型推論

#### **Python** は動的言語なので型は明確に定義 しなくていい

どう変数の型を**(**静的に**)**解決するか**?**

型推論で判定

$$
a = 1
$$
  
\n
$$
b = 1.0
$$
  
\n
$$
c = vec([1.0, 2.0, 3.0, 4.0])
$$

- **a : int** だと分かる
- **b : float** だと分かる

**c :** ベクトル型**(MUDA.py** で定義**)**だと分かる

 $a = 1$  $b = 3$  $c = a + b$ 

- **a : int** だと分かる
- **b : int** だと分かる
- **c :** ?

## 「**a** が **int** で **b** が **int** なら **c** も **int** じゃね」と心の 中で思ったならッ!! そのときスデに **c** の型は 決まっているんだッ!

## 無理なケース

def add\_func(a, b): return a + b

add  $func(3,2)$ 

**a, b :** 型を決められない**.**

**(**関数のバウンダリを越えての型推論は未実

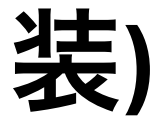

#### def add\_func(a **= int**, b **= int**): return a + b

#### 引数の型はデフォルト値で与えるようにす る、という制約を付けるようにした

from MUDA import \*

$$
\begin{array}{rcl}\n\text{def add_function} & = & \text{vec, b} \\
\text{c = a + b} \\
\text{return c}\n\end{array}
$$

#### がどう処理されるか見ていく

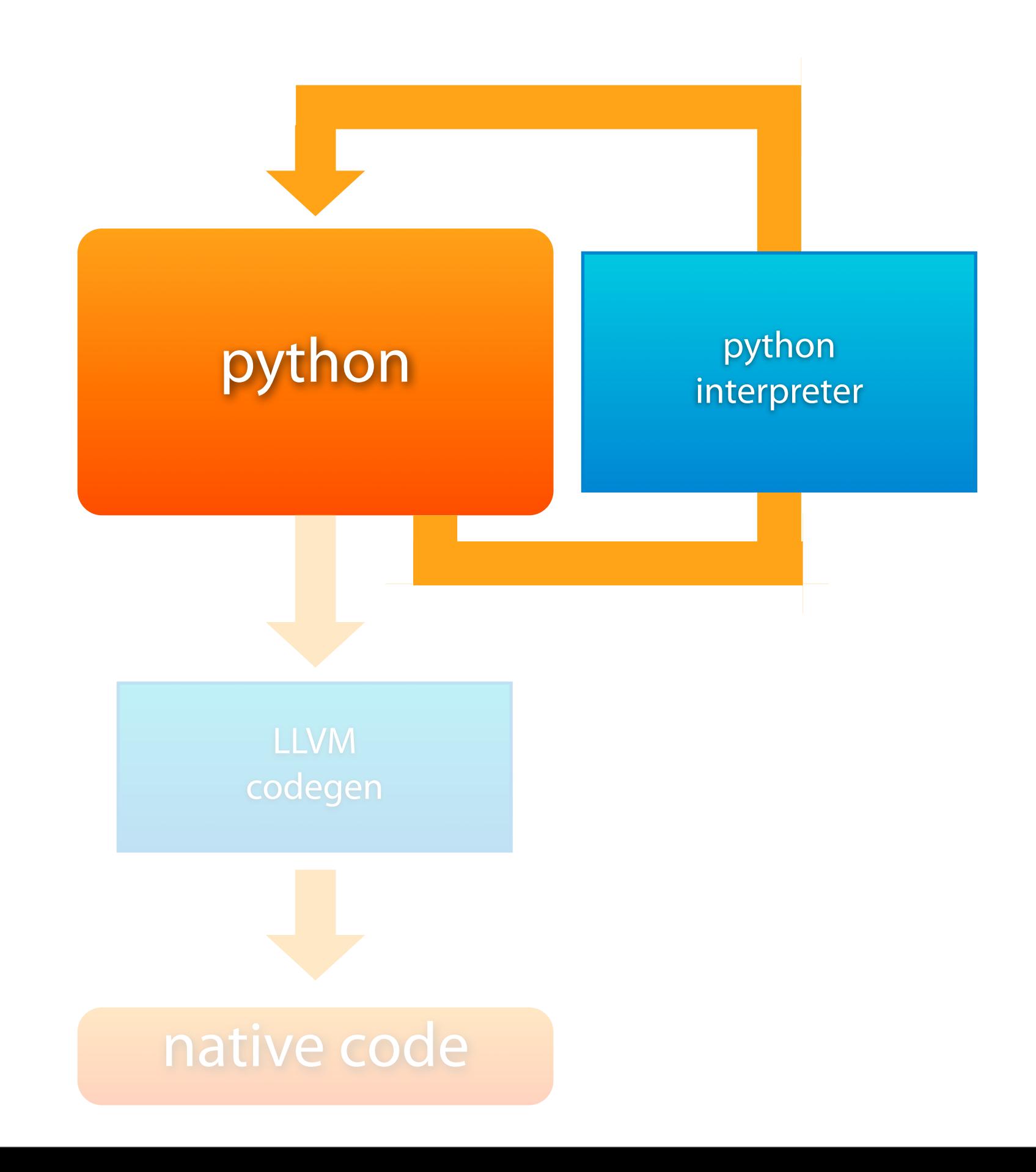

```
from MUDA import *
def add func(a = vec, b = vec):c = a + b return c
```

```
vec 型は MUDA モジュールで定義されて
いるクラス
演算はオーバーロードで対応
```

```
class vec(object):
  value = []
  def add (self, b):
```

```
tmp = vec([x + y for x, y in zip(self.value,b.value)])
```
return tmp

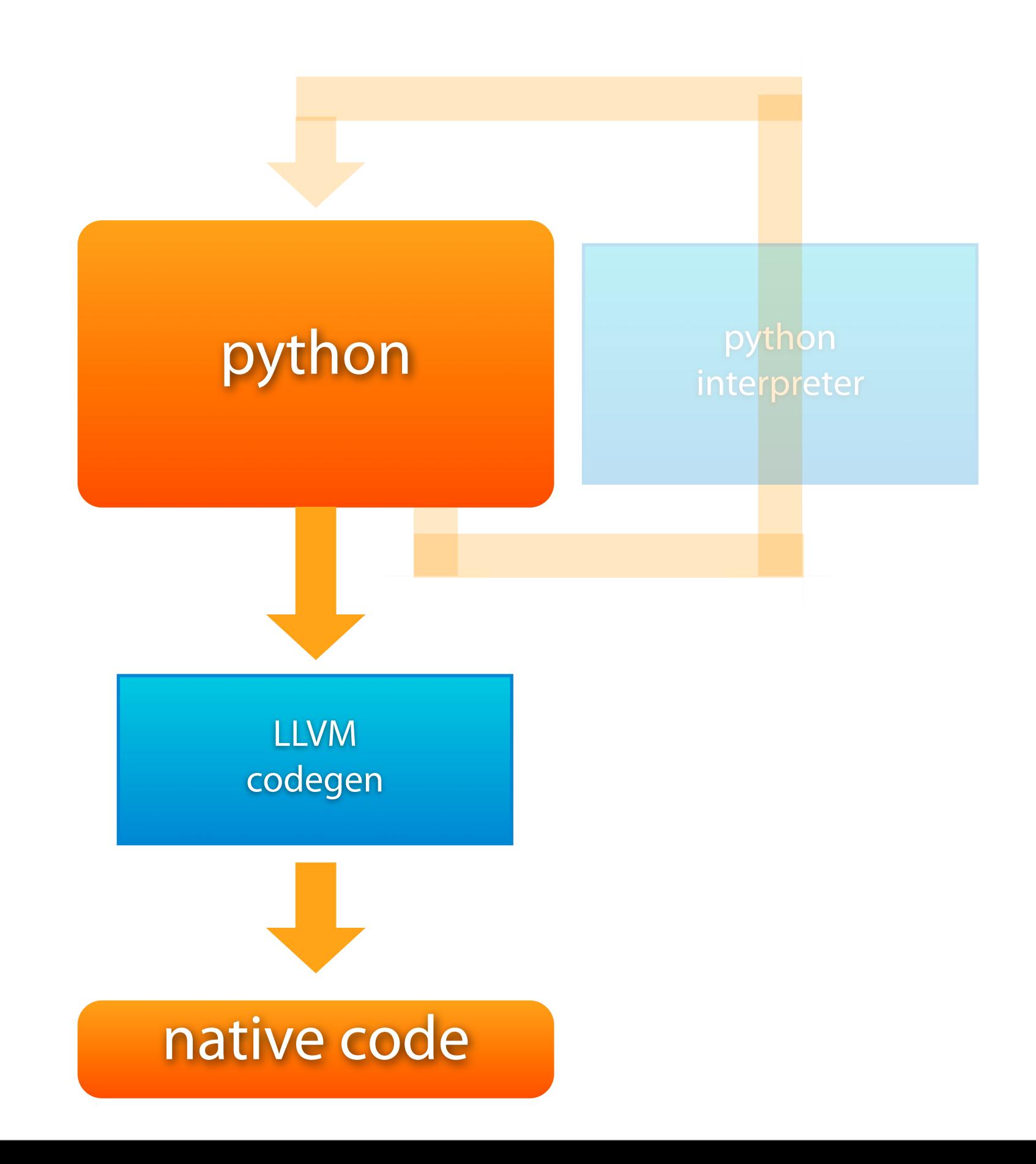

```
from MUDA import *
def add func(a = vec, b = vec):
    c = a + b return c
```
compiler.parseFile() で AST を作成

```
Function(None, 
          'add func',
         ['a', 'b'], 
         [Name('vec'), Name('vec')], 0, None,
    Stmt([Assign([AssName('c', 'OP_ASSIGN')],
            Add((Name('a'), Name('b')))),
         Return(Name('c'))]))
```
#### from MUDA import \* def add\_func(**a = vec, b = vec**):  $c = a + b$ return c

引数 a, b は vec 型だと分かる. a, b をシンボルテーブルに登録. 引数をレジスタにロードするコー ドを出力.

```
% *tmp5 = alloca <4 x float>
store <4 x float> %a, <4 x float>* %tmp5
% *tmp6 = alloca <4 x float>
store <4 x float> %b, <4 x float>* %tmp6
%tmp7 = load < 4 \times float * %time5\timestmp8 = load <4 x float>* \timestmp6
```

```
Function(None, 
          'add func',
         ['a', 'b'], 
         [Name('vec'), Name('vec')], 0, None,
    Stmt([Assign([AssName('c', 'OP_ASSIGN')],
            Add((Name('a'), Name('b')))),
         Return(Name('c'))]))
```

```
from MUDA import *
   def add func(a = vec, b = vec):
        c = a + b return c
a と b の加算. a と b の型は?
-> 型推論で a : vec, b : vec だと分か
る(シンボルテーブルを引く)
   Function(None, 
             'add func',
             ['a', 'b'], 
             [Name('vec'), Name('vec')], 0, None,
       Stmt([Assign([AssName('c', 'OP_ASSIGN')],
               Add((Name('a'), Name('b')))),
            Return(Name('c'))]))
                            %tmp9 = add <4 x float> %tmp7, %tmp8
```

```
from MUDA import *
    def add func(a = vec, b = vec):
          c = a + b
          return c
c への代入. c の型は?
右辺が vec なので左辺の c も vec だ
と分かる
   Function(None, 
             'add func',
             ['a', 'b'], 
             [Name('vec'), Name('vec')], 0, None,
        Stmt([Assign([AssName('c', 'OP_ASSIGN')],
                Add((Name('a'), Name('b')))),
             Return(Name('c'))]))
                             c = alloca \leq 4 \times float>
                             store <4 x float> %tmp9, <4 x float>* %c
```

```
from MUDA import *
    def add func(a = vec, b = vec):
        c = a + b return c
c は vec 型なので関数の戻り値の型
も vec だと分かる
(ここでやっと関数の戻り値の型が
分かる)
   Function(None, 
             'add func',
             ['a', 'b'], 
             [Name('vec'), Name('vec')], 0, None,
       Stmt([Assign([AssName('c', 'OP_ASSIGN')],
               Add((Name('a'), Name('b')))),
             Return(Name('c'))]))
                           %tmp10 = load < 4 \times float> * cret <4 x float> %tmp10
```
## 関数の戻り値の型

#### **return** の戻り値の型から決定

#### **return** 式が見つかるまでわからない

いったん関数をパースし、戻り値の型を 求め、再度関数をパースしている

2 pass の処理

## 出力された **LLVM** コード

#### **\$ cat add.ll**

define <4 x float> @add func(<4 x float> %a, <4 x float> %b) { entry:  $%$  \*tmp5 = alloca <4 x float>  $\qquad$  ; <<4 x float>\*> [#uses=2] store <4 x float> %a, <4 x float>\* %tmp5  $%$  \*tmp6 = alloca <4 x float>  $\qquad$  ; <<4 x float>\*>  $\qquad$  {#uses=2] store <4 x float> %b, <4 x float>\* %tmp6  $%$  \*tmp7 = load <4 x float>\*  $%$ tmp5 : <<4 x float>>  $|$ #uses=1]  $%$  = load <4 x float>\*  $%$ tmp6 ; <<4 x float>> [#uses=1]  $%$  \*tmp9 = add <4 x float>  $%$ tmp7,  $%$ tmp8 ; <<4 x float>>  $[$ #uses=1]  $c =$  alloca <4 x float>  $\qquad$  ; <<4 x float>\*> [#uses=2] store <4 x float> %tmp9, <4 x float>\* %c  $% \text{tmp10} = \text{load} < 4 \times \text{float} > * %c$  ; <<4 x float>> [#uses=1] ret <4 x float> %tmp10

}

### 最適化してみる

```
$ llvm-as < add.ll | opt -std-compile-opts -f | llvm-dis
```

```
; ModuleID = '<stdin>'
define <4 x float> @add_func(<4 x float> %a, <4 x float> %b) nounwind 
{
entry:
   %tmp9 = add <4 x float> %a, %b

 ; <<4 x float>> [#uses=1]
   ret <4 x float> %tmp9
}
```
### ネイティブコードにしてみる

**\$ llvm-as < add.ll | opt -std-compile-opts -f | llc**

.text .align 4,0x90 .globl add func add func: **addps %xmm1, %xmm0** ret

.subsections via symbols

# まさに、、、 最ッ!... 適ッ!...

## **Agenda**

**Motivation**

**How it works**

**Performance**

**Limitation**

**Conclusion**

## パフォーマンス測定

```
def BlackScholes(S = vec, X = vec, T = vec, R = vec, V = vec):
```

```
sqrt{r} = vgqrt(S)
```

```
d1 = (vlog(S / X) + (R + vec(0.5) * V * V) * T) / (V * sqrtT)d2 = d1 - V * sqrtTcnd d1 = \text{cnd}(d1)cnd d2 = cnd(d2)expRT = vexp(vec(-1.0) * R * T)retCall = S * cnd d1 - X * expRT * cnd d2
```
return retCall

```
BlackSholes を 5 万回実行したときの時間
```
実行マシン: Intel Mac Core2 2.16 GHz

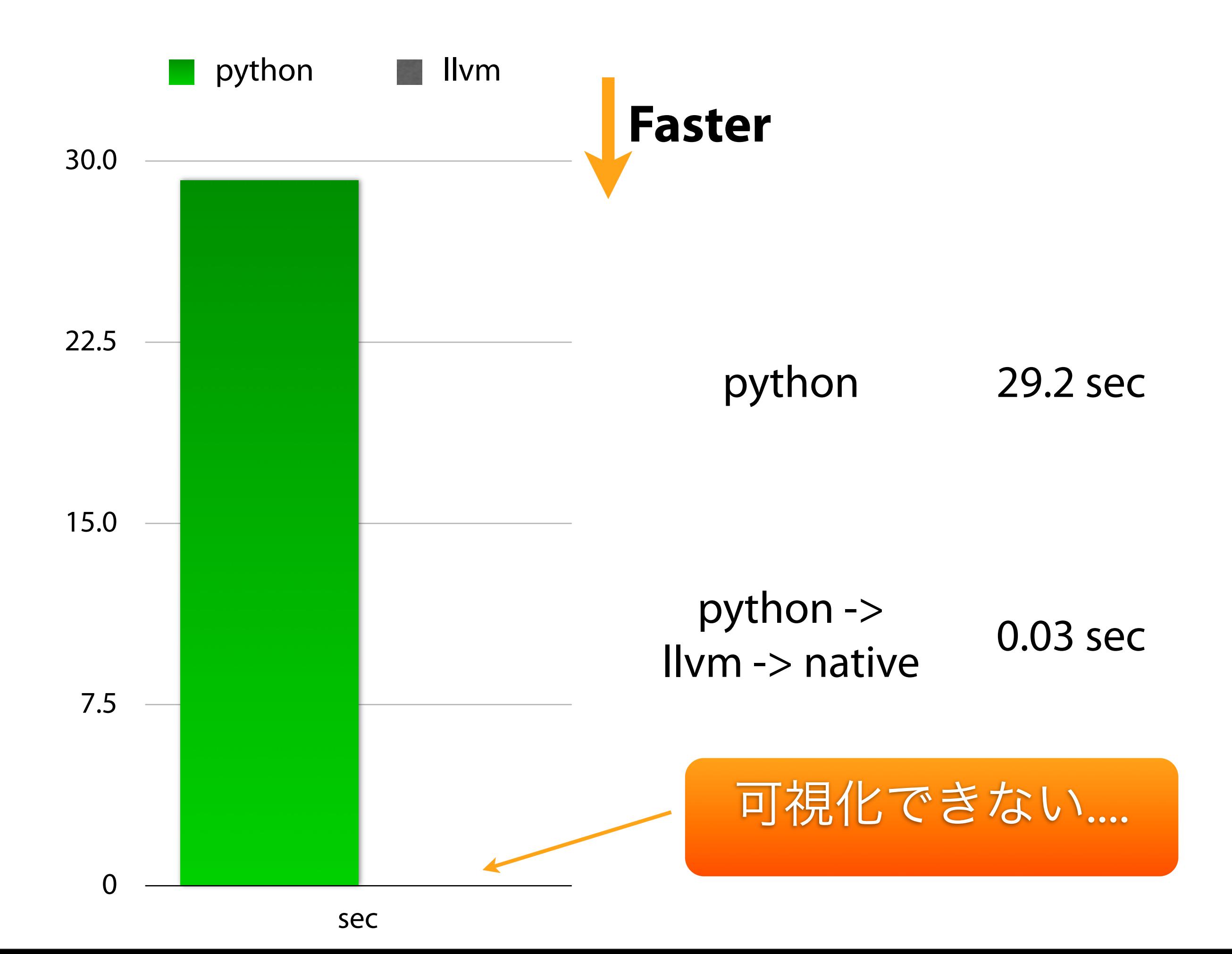

## 1,000 倍の

# 高速化

## それはひょっとし てギャグで言って いるのか**?**

## **Investigation**

## llvm で吐かれた BlackScholes 関数は

最適化されて 350 命令に

subl \$540, %esp movaps %xmm0, 432(%esp) movaps %xmm1, 416(%esp) movaps %xmm2, 400(%esp) movaps %xmm3, 384(%esp) movss %xmm0, (%esp) call L sqrtf\$stub fstpt 372(%esp) pshufd \$1, 432(%esp), %xmm0 movss %xmm0, (%esp) call L\_sqrtf\$stub fstpt 360(%esp) movaps 432(%esp), %xmm0 movhlps %xmm0, %xmm0 movss %xmm0, (%esp) call L\_sqrtf\$stub fstpt 348(%esp) pshufd \$3, 432(%esp), %xmm0 movss %xmm0, (%esp) call L sqrtf\$stub fstpt 336(%esp) movaps 432(%esp), %xmm0 divps 416(%esp), %xmm0 ...

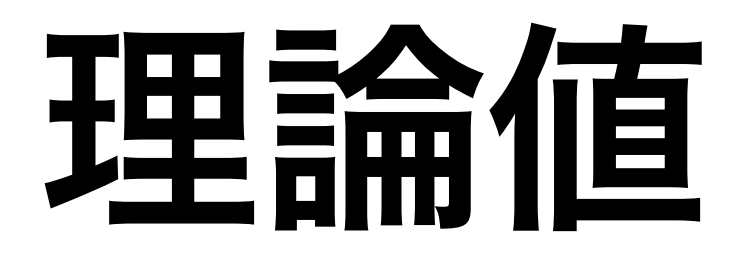

#### **350 [Insts] \* 50 [kloop] = 17.5 [Mcycle] 17.5 [Mcycle] / 2.16 [GHz] = 0.08 sec**

- **\*) add, mul** 同時実行はひとまず考えない
- **\*)** 最新 **Core2** は基礎的な **SIMD** 演算命令を **1 cycle** で実行できる**.**

## 理論値との乖離

#### **0.03(**実測**) / 0.08(**理論値**) = 3.75**

#### **4** 倍ほど理論値より離れている

理論値を破ってしまうほどおかしな値で はない.

実測値から計算すると 1300 cycles/関数

## **Instruction** 内訳

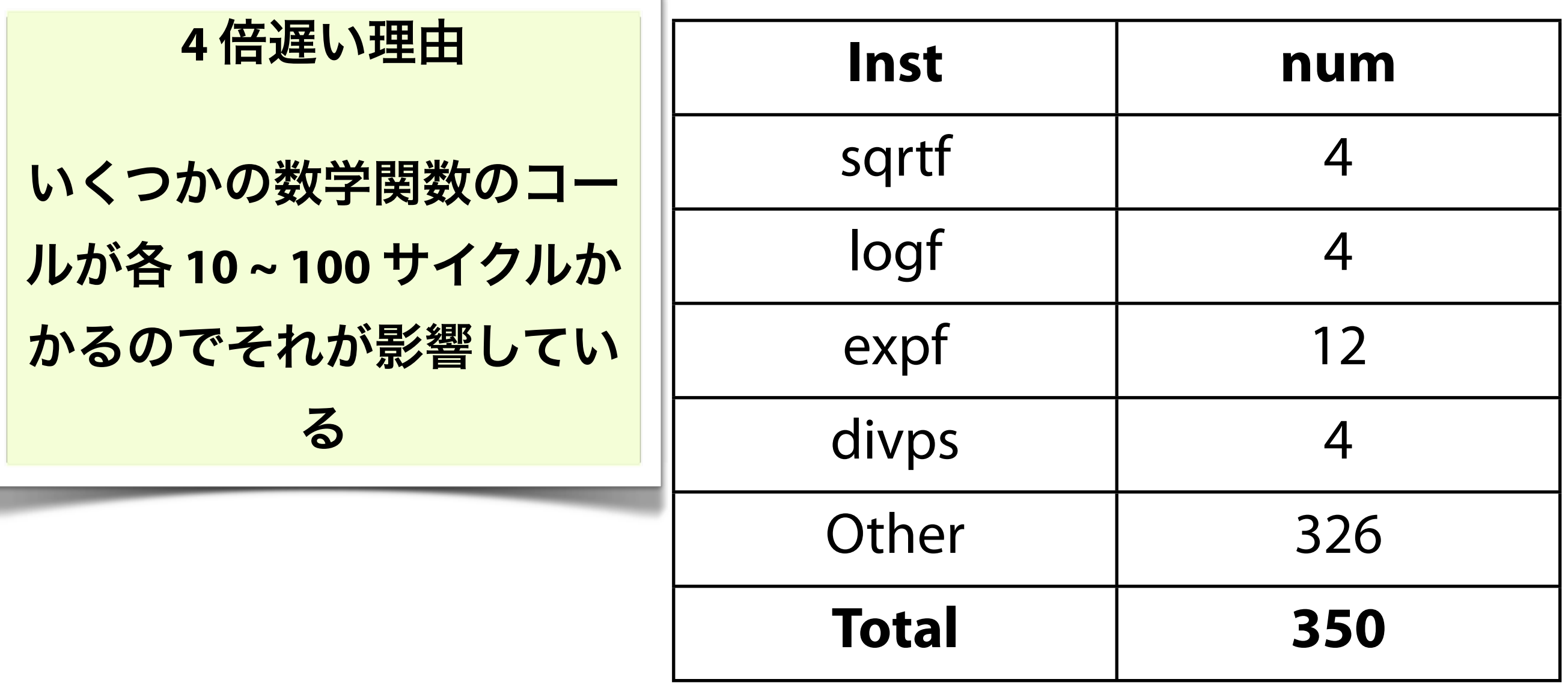

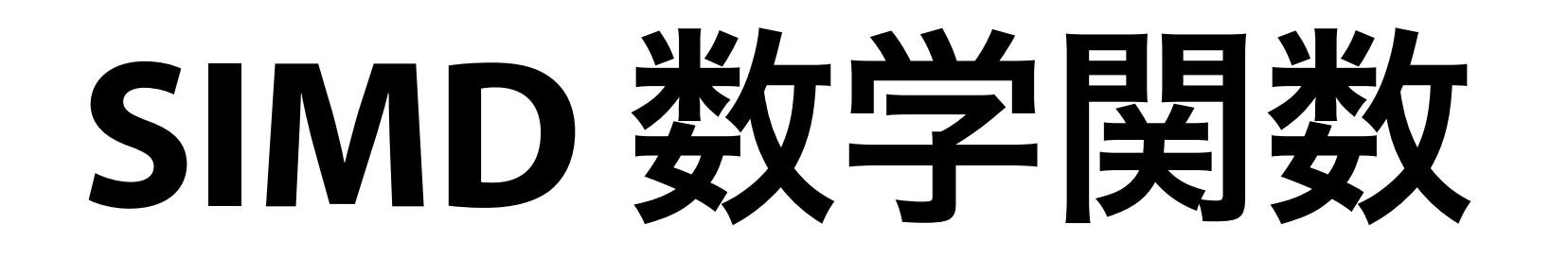

完全 **SIMD** 化された数学関数を使うようにすれば さらなる高速化は可能

MUDA に sqrt, exp, log の SIMD 版が実装されて

いる <http://lucille.atso-net.jp/blog/?p=497>

こちらを使うと 1 BlackScholes 関数が 1,000 サ イクル(flops). 5 万回繰り返し時 = 0.023 sec

### **Swizzle**

#### ベクトル要素の取り出し、並べ替えを行う **expression**

コーディングが非常に楽になる

 $a = vec([1.0, 2.0, 3.0, 4.0])$ 

 $a \cdot x$  # => 1.0 a.wzyx  $\# \implies [4.0, 3.0, 2.0, 1.0]$ a.yyyy  $\# \implies [2.0, 2.0, 2.0, 2.0]$ 

## **Python** でやるには**?**

class vec():

...

```
 ...
 def setx(self): ...
 sef getx(self): ...
 x = property(setx, getx)
```

```
 def sety(self): ...
 sef gety(self): ...
 y = property(sety, gety)
```
#### $4^1 + 4^2 + 4^3 + 4^4 = 340$  個も 書かなければならない!

### **\_\_getattr\_\_** を使う

class vec():

...

```
def getattr (self, name):
    d = \{ 'x' : 0, 'y' : 1, 'z' : 2, 'w' : 3 \} assert len(name) < 5, "Invalid attribute: %s" % name
    if len(name) == 1: return self.value[d[name]]
    v = vec([0.0, 0.0, 0.0, 0.0, 0.0]) for (i, s) in enumerate(name):
        if not d.has key(s):
             raise Exception("Invalid letter for swizzle:", name)
        v-value[i] = self.value[d[s]] for i in range(len(name), 4):
        v-value[i] = self.value[d[name[-1]]]
```
## **Agenda**

**Motivation**

**How it works**

**Performance**

**Limitation**

**Conclusion**

## 制限 **1/2**

#### すべての **Python** 機能が使えるわけではい

動的言語の性質のたぐいは使えない(実行 しないと型が分からないのはダメ)

OO の機能もなし

## 制限 **2/2**

#### 演算精度

python の float は内部では double

py2llvm は float(fp32) にしている.

演算結果が必ずしも正確に一致しない.

## **Agenda**

**Motivation**

**How it works**

**Performance**

**Limitation**

**Conclusion**

## まとめ

**Python** シンタックスから **LLVM** コードへ変換

**Python** でもそのまま動くし、変換してネイティブ 実行もできる

ネイティブ変換効率はとても高い**. C** 最適実装と同 じくらいの速度

静的に解決できるコードのみ変換可能

**SIMD fp** 演算式の変換を重視

#### <http://code.google.com/p/py2llvm/>

### **Future work 1/2**

#### 配列のサポート

構造体のサポート

さらなる数学関数や外部関数呼び出しのサ ポート

## **Future work 2/2**

#### **py2llvm** という名前がよくない

Python コードがすべて変換できるわけで はないし.

optimized python -> oppy ?...

Psyga? -> 日本最大のコングロリマット企 業の名前とかぶる...

## ?